### Universitat des Saarlandes ¨ Fakultät 7 – Physik und Mechatronik

Fachrichtung 7.1–Theoretische Physik Prof. Dr. H. Rieger Geb. E2.6, Zi. 4.17 Tel.: 0681 / 302-3969

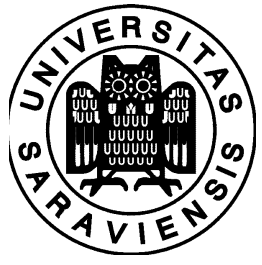

Saarbrücken, 08.11.2007

### Ubungen zur Computerphysik, WS 2007/08 ¨

#### $3.\overline{U}$ bung

(Besprechung am 15.11.2007)

# **Aufgabe 7** *" d-dimensionale Einheitskugel "*

Erzeugen Sie gleichmäßig verteilte Vektoren  $\{x_1, ..., x_d\}$  innerhalb einer d-dimensionalen Einheitskugel. Verarbeiten Sie danach folgendes Meta-Code Fragment:

> ...  $x_{d+1} \leftarrow \text{ran}(-1,1)$  $\prod_{k=1}^{x_{d+1}-1}$  $_{k=1}^{d+1}x_k^2>1)$  then "reject" ...

Zeigen Sie, dass die "acceptance rate" des veränderten Programms das Verhältnis der "<br>Veksusing das (d. 1) die versionaler verd das deline versionaler Finlaitekreed switch Volumina der (d+1)-dimensionalen und der d-dimensionalen Einheitskugel ergibt. Berechnen Sie auf diesem Weg  $V_1(252)/V_2(250)$  und vergleichen Sie das Ergebnis mit dem, das nach Vorlesung exakt zu erwarten ist.

# **Aufgabe 8** "ran01 convolution"

Implementieren Sie den Algorithmus "ran01-convolution":<br>Betweekter Sie 15 Stützsteller von der Internal (d.  $\int_{x}^{x}$ 

Implementieren sie den Algorithmus "ranoi-convolution".<br>Betrachten Sie 15 Stützstellen um das Integral  $\pi' = \int_{x}^{x}$  $\int_{x-1}^{x} dy \pi(y) \pi^{1}(x-y)$  zu berechnen. Schauen Sie sich die 1-te, 3-te, 6-te, 10-te Faltung der folgenden Wahrscheinlichkeitsverteilungen  $\pi_t$  an und überzeugen Sie sich davon, dass diese mit steigender Ordnung gegen eine Gaußfunktion konvergieren:

a) 
$$
\pi_i^1 = 1/15
$$
  
b)  $\pi_i^1 = i/120$ 

 $i=0...t$ 

# **Aufgabe 9** *" binomial convolution "*

Implementieren Sie den Algorithmus "binomial convolution".<br>Verslachten Sie die Webschrieblichkeitsreutzilter um "(N

Vergleichen Sie die Wahrscheinlichkeitsverteilungen  $\pi(N_{hits})$  für  $N = 1000$  mit Histogrammen die Sie aus mehreren Durchläufen des "direct-pi" - Programms erhalten. Plotten Sie die Wahrscheinlichkeitsverteilungen der skalierten Variablen  $x = N_{hits}/N$  und  $\tilde{x} = (x - \pi/4)/\sigma$  mit  $\sigma = \pi/4 * (1 - \pi)/4$ 

# **Aufgabe 10** *" reject finite" und " tower sample"*

Implementieren Sie den Algorithmus "reject finite" für  $K = 1000$  und Wahrscheinlichkeiten  $\pi_k = 1/k^{\alpha}$  (  $1 < \alpha < 2$ ). Was ist die "rejection rate" des Algorithmus? Implementieren Sie außerdem den " tower sample" Algorithmus fur das gleiche Problem und ¨ vergleichen Sie die Effizienz der Beiden !

Hinweis: Vermeiden Sie es beim "reject finite"  $\pi_{max}$  und beim "tower sample"  $\{\Pi_0,..,\Pi_K\}$ für jeden Durchlauf neu zu berechnen.

bei Fragen Tel: 0681-3023967;

## **Meta Codes zu Ubungsblatt 3: ¨**

procedure binomical convolution input  $\{\pi_0, ..., \pi_N\}$  (N trials)  $\pi'_0 \leftrightarrow (1-\theta) * \pi_0 \ (\theta;$  probability of hit) for k=1,....,N do

$$
\{\quad \pi_k' \leftarrow \theta * \pi_{k-1} + (1-\theta) * \pi_k
$$

 $\pi'_{N+1} \leftarrow \theta * \pi_N$ output  $\{\pi'_0, ..., \pi'_{N+1}\}(N+1$  trials)

procedure ran01-convolution input  $\{\pi_0, ..., \pi_N\}$  ( probabilities for sum of N variables ) for k=0,....,Nl+l do

 $\{\quad \pi'_k =$  $\sum_{l}min(k,l)$  $\frac{min(k,l)}{m}=0$   $\pi_{k-m} * \pi_m^1$ 

 $\text{output } \{\pi'_0, ..., \pi'_{Nl+l}\}$  ( probabilities for N+1 variables )